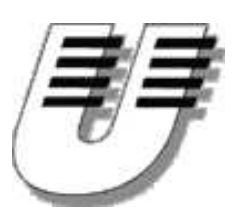

Universität Koblenz-Landau WS '04/05 Institut für Informatik  $Bernhard$   $Beckert$   $\cdot$  www.uni-koblenz.de/"beckert  $Vladimir Klebanov \rightarrow$ www.uni-koblenz.de/~vladimir

## Praktikum Entwicklung objektorientierter Software mit formalen Methoden

Aufgabenblatt 3

## Aufgabe 7

Führen Sie Ihre Teilmodelle der Konferenzverwaltungssoftware zu einem Modell zusammen.

## Aufgabe 8

Sie sollen eine Stoppuhr implementieren. Ergänzen Sie dafür das gegebene Rahmenwerk (Webseite). Verwenden Sie das Observer-Muster. Beachten Sie dabei die Funktionen der entspr. Klassen aus dem java.util-Paket. Um die Korrektheit Ihrer Applikation zu testen, versuchen Sie, mehrere GUIs an den selben Timer anzubinden.

## Abgabe bis 29.11.

Es muss pro Gruppe nur eine Lösung abgegeben werden. Die Abgabe der Übungsblätter erfolgt mit dem CVS System. Dazu legen Sie die abzugebenden Dateien im CVS ab und markieren die abzugebende Version der Dateien mit "LoesungsBlatt $\langle nr \rangle$ " wie in Aufgabe 1 beschrieben. Die Lösungen sollten vorzugsweise im dazugehörigen Unterverzeichnis uebeungsblaetter/nr/ vorzufinden sein, zumindest aber ein Hinweis auf den Ort der Lösungen. Einige Aufgaben verlangen eine schriftliche Bearbeitung, diese ist dann je nach Komplexität als ASCII, html, ps- oder pdf-Dokument abzugeben. Auf keinen Fall im MS Word doc-Format.

Materialien

[http://www.uni-koblenz.de/~beckert/Lehre/Praktikum-Formale-Entwicklung/](http://www.uni-koblenz.de/~{}beckert/Lehre/Praktikum-Formale-Entwicklung/)

Bernhard Beckert: Zi. MB 218, Tel. 287-2775, Email: beckert@uni-koblenz.de Vladimir Klebanov: Zi. MB 224, Tel. 287-2781, Email: vladimir@uni-koblenz.de